## **49104-IC-1-2003-1-RO-ERASMUS-PROGUC-1**

## **IMM EU Socrates Erasmus Programme Master programme Sylabus**

**Course Title**: Multimedia Programming **Proposed by**: Markus Seidl, Bakk. **Institution**: University of Applied Sciences St. Pölten **Country**: Austria **Email**: markus.seidl@fh-stpoelten.ac.at

*Please also attach a CV to this course proposal.* 

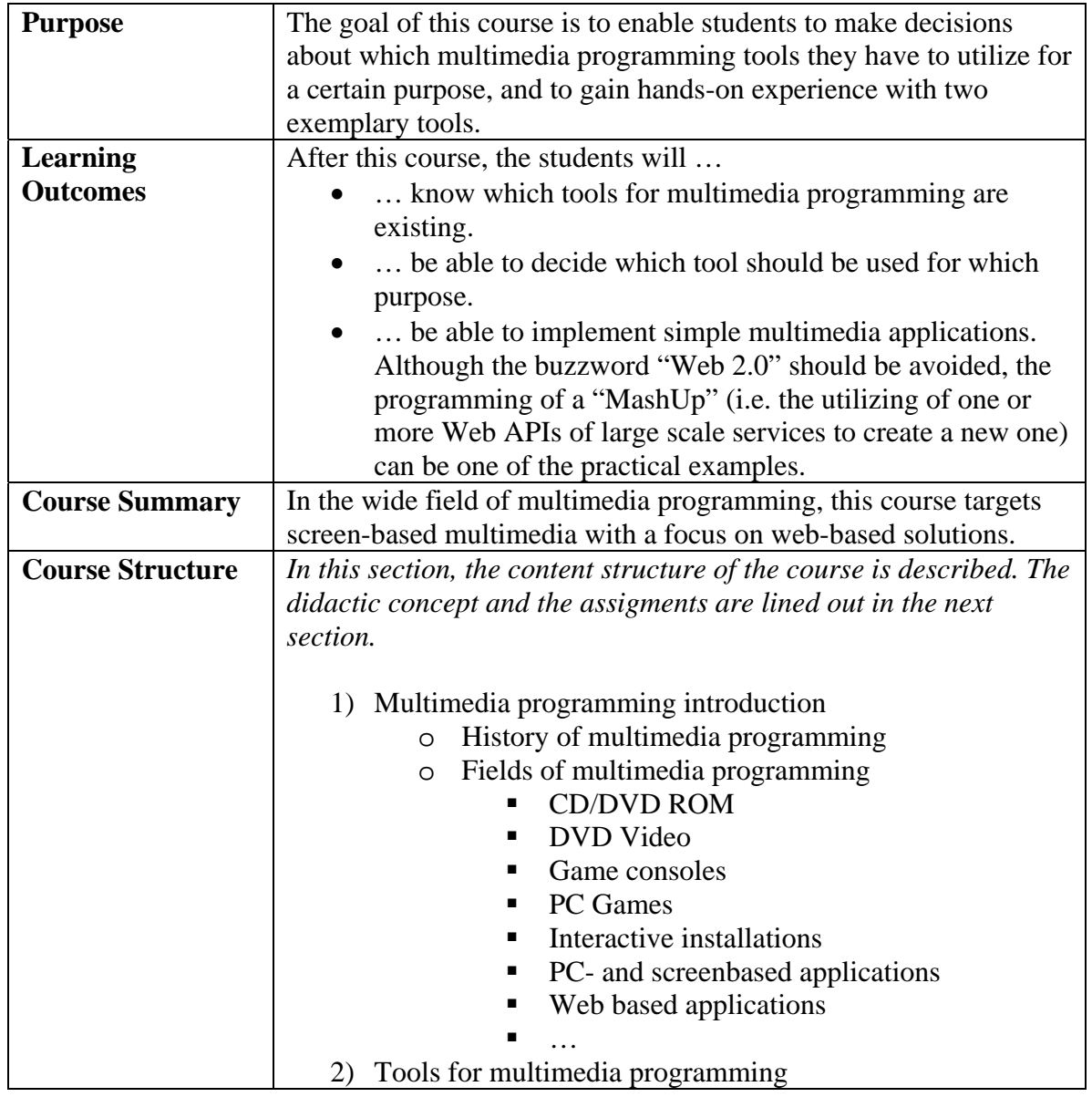

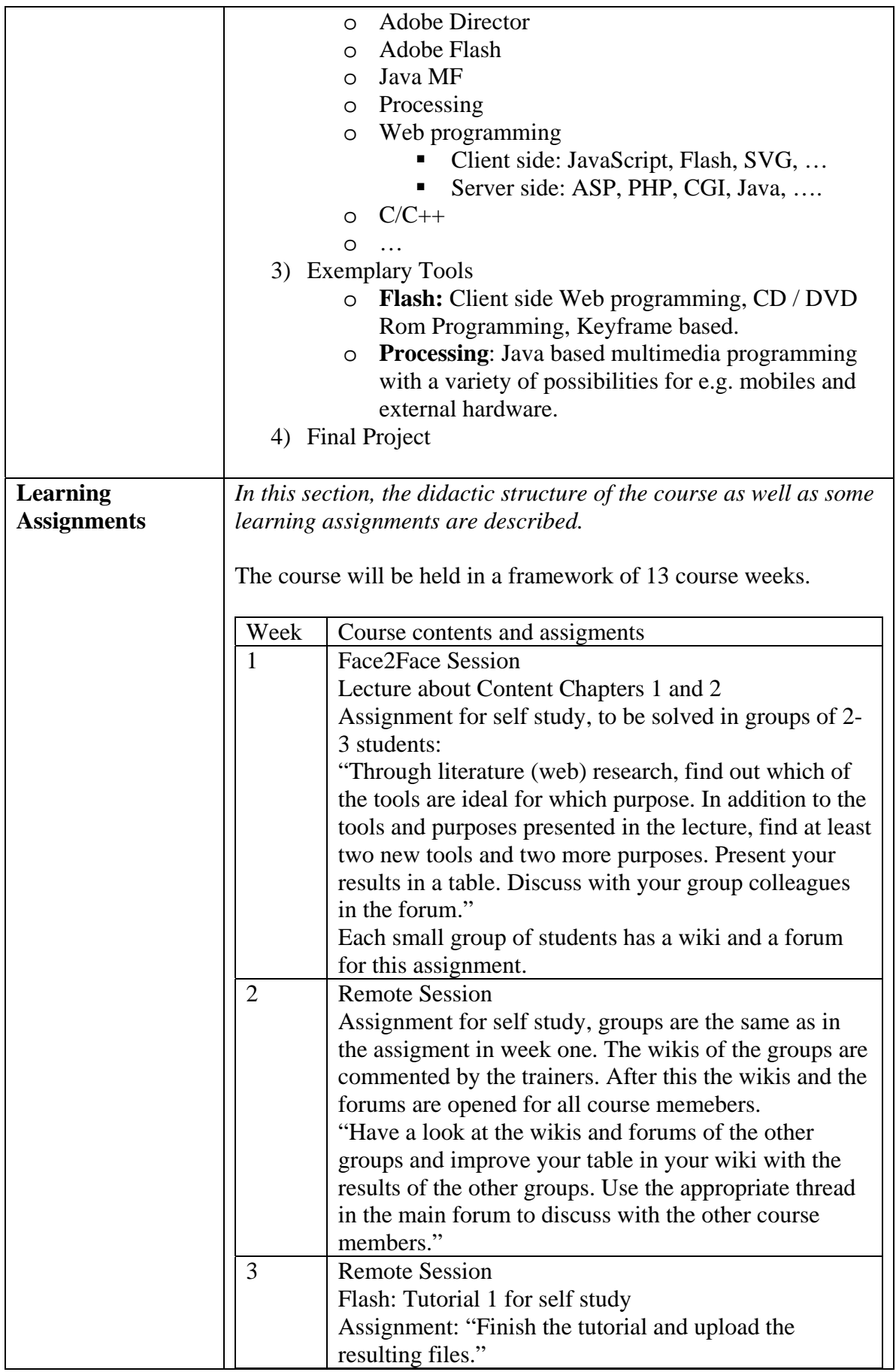

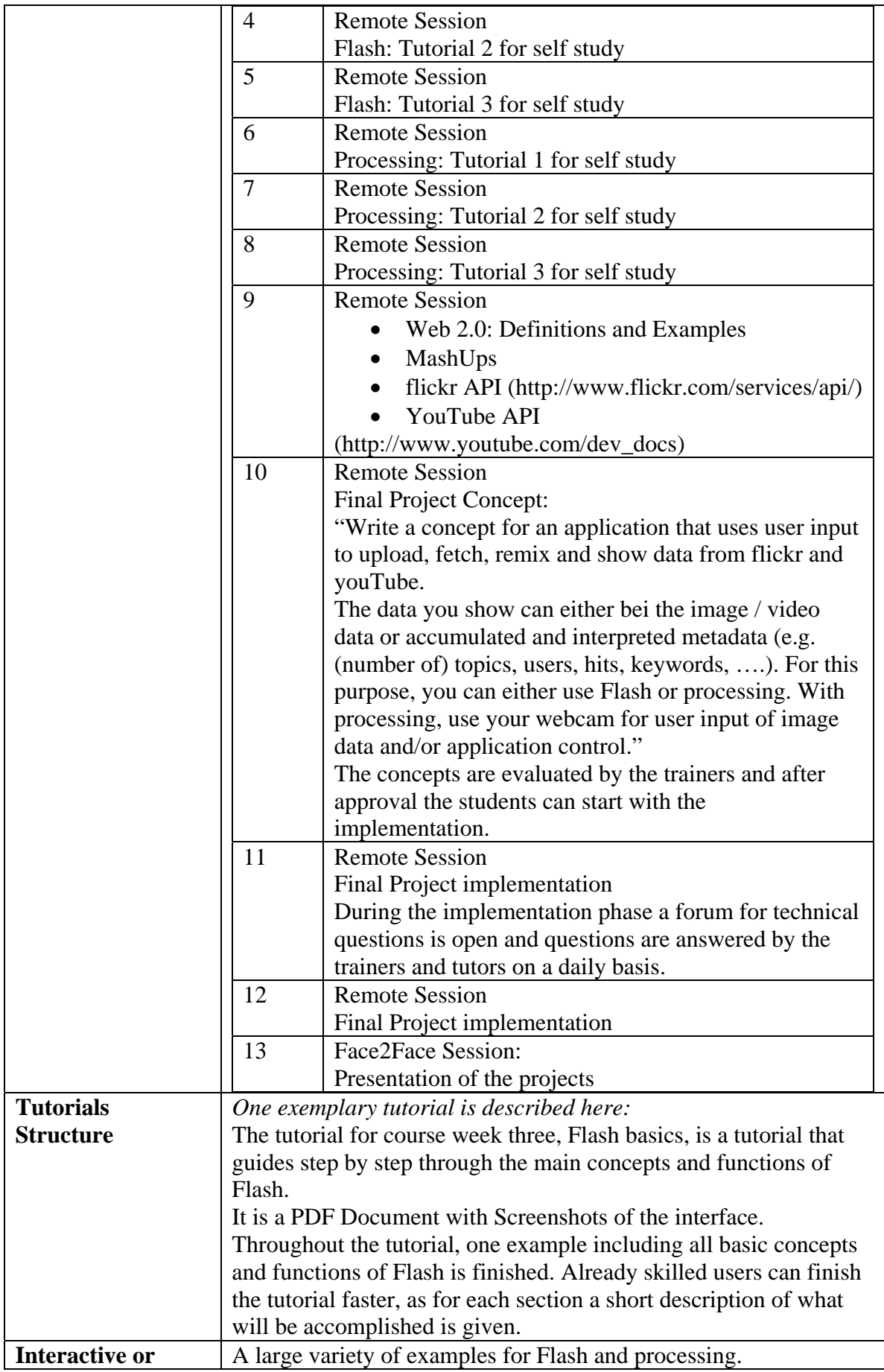

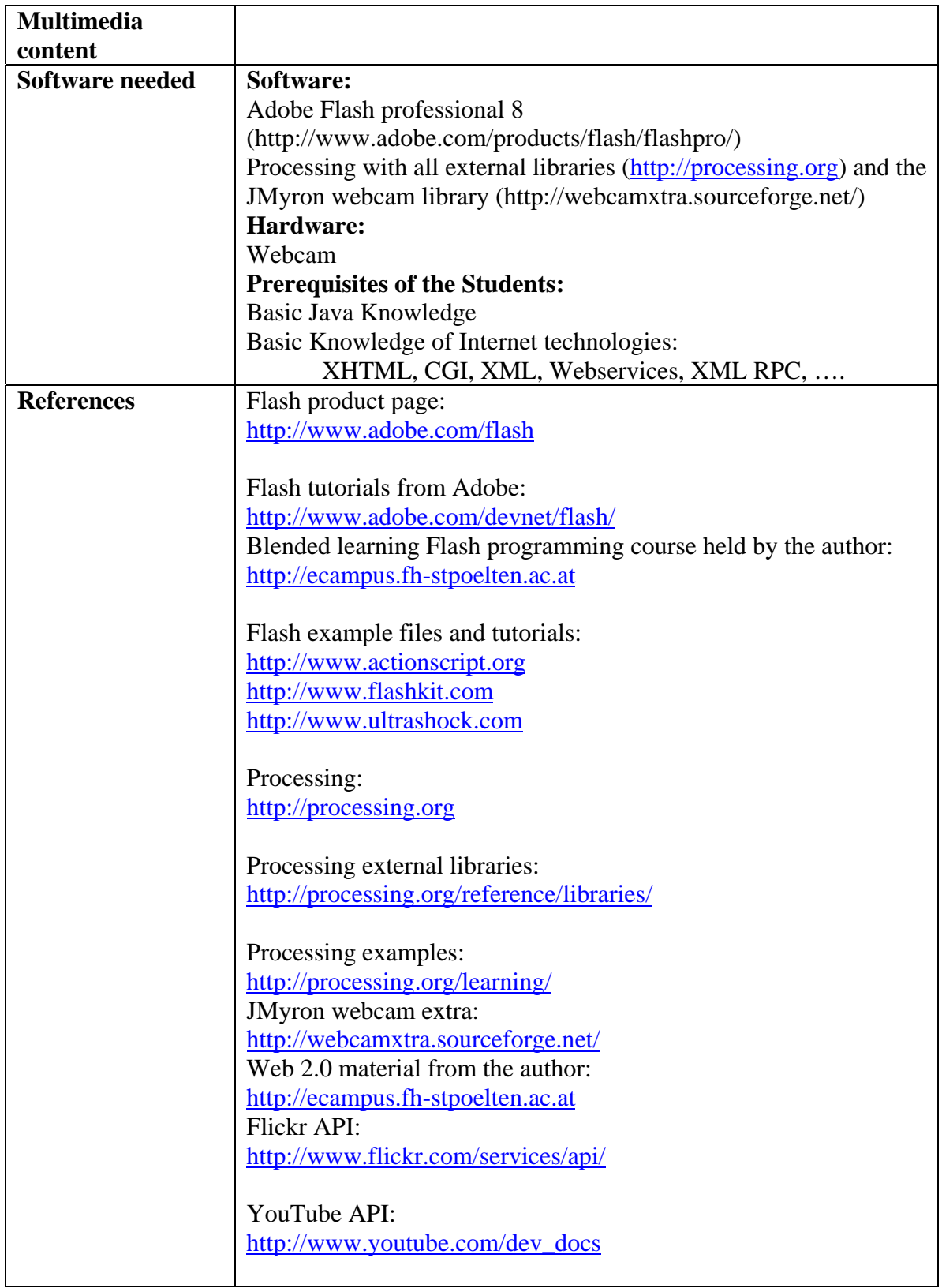